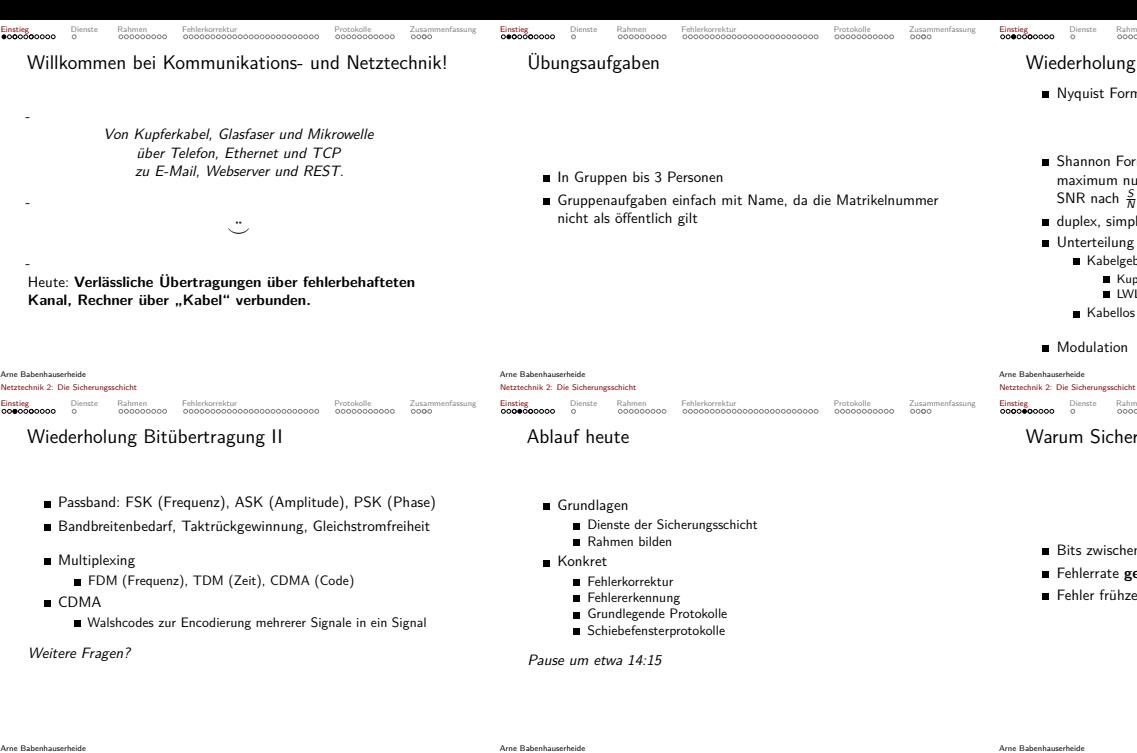

Netztechnik 2: Die Sicherungsschicht

Ziele heute II

verschiedene Optimierungen

dass sie es wieder tun könnten).

Einstieg Dienste Rahmen Fehlerkorrektur Motor Protokolle Zusammenfassung

Sie verstehen ein 1-Bit Schiebefensterprotokoll und erkennen

Sie haben einen Fehlerkorrekturcode programmiert (und wissen,

Einstieg Dienste Rahmen Fehlerkorrektur – Protokolle Zusammenfassung

000 001 010 011 100 101 110 111 0000 NUL SOH STX ETX EOT ENQ ACK BEL 0001 BS HT LF VT FF CR SO SI 0010 DLE DC1 DC2 DC3 DC4 NAK SYN ETB 0011 CAN EM SUB ESC FS GS RS US 0100 SP ! " # \$ % & ' 0101 ( )  $*$  + , - . / 0110 0 1 2 3 4 5 6 7 0111 8 9 : ;  $\langle = \rangle$  ? 1000 @ A B C D E F G 1001 H I J K L M N O 1010 P Q R S T U V W 1011 X Y Z [ \ ]  $\hat{ }$ 1100 ' a b c d e f g 1101 h i j k l m n o 1110 p q r s t u v w 1111 x y z { | } ~ DEL

### Arne Babenhauserheide Netztechnik 2: Die Sicherungsschicht

Einstieg Dienste Rahmen Fehlerkorrektur – Protokolle Zusammenfassung Ziele heute I

- Sie wissen, dass die Sicherungsschicht als Dienst Pakete aus Bits überträgt
- Sie wissen, dass die Sicherungsschicht als Protokoll Pakete in Rahmen verpackt und übermittelt.
- Sie verstehen, dass je nach Medium unterschiedliche Komplexität sinnvoll ist und können die dabei notwendigen Abwägungen erklären.
- Sie können mit einer Kurzbeschreibung aus (11,7) Hamming-Codierten Daten die korrigierten Nachrichtenbits extrahieren.
- Sie wissen, dass der Hamming-Abstand angibt, ab wievielen Bitfehlern Fehler unentdeckt bleiben können.

### Arne Babenhauserheide Netztechnik 2: Die Sicherungsschicht

Einstieg Dienste Rahmen Fehlerkorrektur Protokolle Zusammenfassung Corona-Pandemie-Zeit

# **Hochhalten und zeigen** statt werfen!

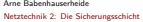

Einstieg **Dienste** Rahmen Fehlerkorrektur **Protokolle Zusammenfassung** 

Dienste der Sicherungsschicht

### **Dienst-Arten**

- Welche Arten von Diensten sind sinnvoll?
- Woran erinnern sie sich noch
- aus der Übersicht?
- Je 6 Leute zusammen, 5 Minuten, dann sammeln wir.
- Beispiel: Verbindungsorientiert, bytestrom, unbestätigt.

# Arne Babenhauserheide

# Netztechnik 2: Die Sicherungsschicht Einstieg Dienste Rahmen Fehlerkorrektur – Protokolle Zusammenfassung Längenbyte

**Stärken und Schwächen** Welche Charakteristiken haben diese Arten von Diensten?

# - <mark>5</mark> 1 2 3 4 3 1 2 3 1 2

### $\overline{z}$ Rahmen  $\sum_{\rm 2.1 cm}$ Rahmen  $\sum_{\rm 2a \, \rm 2a \, \rm 2a \, \rm 2a}$ Rahmen Brauchen canonical S-expressions einen fehlerfreien Kanal? (4:this22:Canonical S-expression3:has1:55:atoms)

Byteverlust und Desynchronisierung

 $\frac{5 |1|2|3|4|3|1|3|3|1|}{2}$ Rahmen Rahmen ? ?

# Kombiniert

### Arne Babenhauserheide Netztechnik 2: Die Sicherungsschicht

(1)

(2)

Flagbyte mit Bytestopfen

### FLAG 1 2 3 4 FLAG FLAG 1 2 FLAG FLAG 1 2 FLAG  $\overbrace{\phantom{a}}^{B \text{abmon}}$ Rahmen  $\overline{P_{\rm 2hmon}}$ Rahmen  $\overline{P_{\rm shmon}}$ Rahmen (3)

Einstieg Dienste Rahmen Fehlerkorrektur – Protokolle Zusammenfassung

# e Dienste Rahmen Fel<br>20 0 000000000 00 Wiederholung Bitübertragung I

# Nyquist Formel:

maximum data rate =  $2Blog_2V$ 

## Shannon Formel: maximum number of bits/sec =  $Blog_2(1 + S/N)$

- SNR nach  $\frac{S}{N}$ : SNR = 10 log<sub>10</sub>( $\frac{S}{N}$ )
- duplex, simplex
- Unterteilung Übertragungsmedien, Beispiele für Kategorien **■ Kabelgebunden** 
	- Kupfer LWL
	- Kabellos

# **Modulation**

## Arne Babenhauserheide

## Einstieg Dienste Rahmen Fehlerkorrektur – Protokolle Zusammenfassung

- Warum Sicherungsschicht?
	- Bits zwischen verbundene Geräten übertragen
	- Fehlerrate **genug reduzieren** für die Vermittlungsschicht
	- Fehler frühzeitig abfangen: Optimierung für geringere Latenz

### Arne Babenhauserheide Netztechnik 2: Die Sicherungsschicht

# Einstieg Dienste Rahmen Fehlerkorrektur · Protokolle Zusammenfassung Versuch 1 (von 3): Auswirkungen von Fehlern

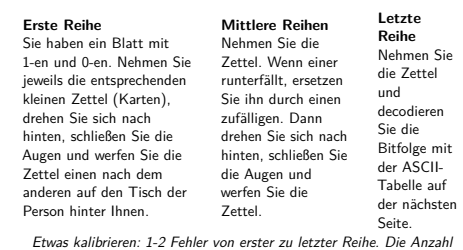

Fehler einer Satelliten-Übertragung in einem 100kiB Bild.

### Arne Babenhauserheide Netztechnik 2: Die Sicherungsschicht

Einstieg Dienste Rahmen Fehlerkorrektur Protokolle Zusammenfassung ASCII-Steuerzeichen (zum Nachschlagen)

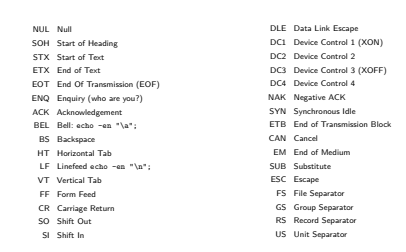

### Arne Babenhauserheide Netztechnik 2: Die Sicherungsschicht

-

Arne Babenhauserheide Netztechnik 2: Die Sicherungsschicht

Arne Babenhauserheide Netztechnik 2: Die Sicherungsschicht

Einstieg Dienste Rahmen Fehlerkorrektur – Protokolle Zusammenfassung

Längenbyte

### **5** 1 2 3 4 3 1 2 3 1 2  $\overline{\phantom{a}}$   $\overline{\phantom{a}}$ (1)

Rahmen Rahmen Rahmen Brauchen canonical S-expressions einen fehlerfreien Kanal? (4:this22:Canonical S-expression3:has1:55:atoms)

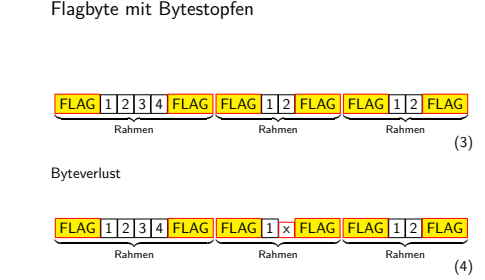

Einstieg Dienste Rahmen Fehlerkorrektur – Protokolle Zusammenfassung

Arne Babenhauserheide Netztechnik 2: Die Sicherungsschicht

Arne Babenhauserheide Netztechnik 2: Die Sicherungsschicht Einstieg Dienste Rahmen Fehlerkorrektur – Protokolle Zusammenfassung

Arne Babenhauserheide Netztechnik 2: Die Sicherungsschicht

ASCII-Tabelle<br>
000 001<br>
0000 NUL SO

Rahmen bilden

Längenbyte  $F$ lagbyte Flagbits Codierungsverletzung

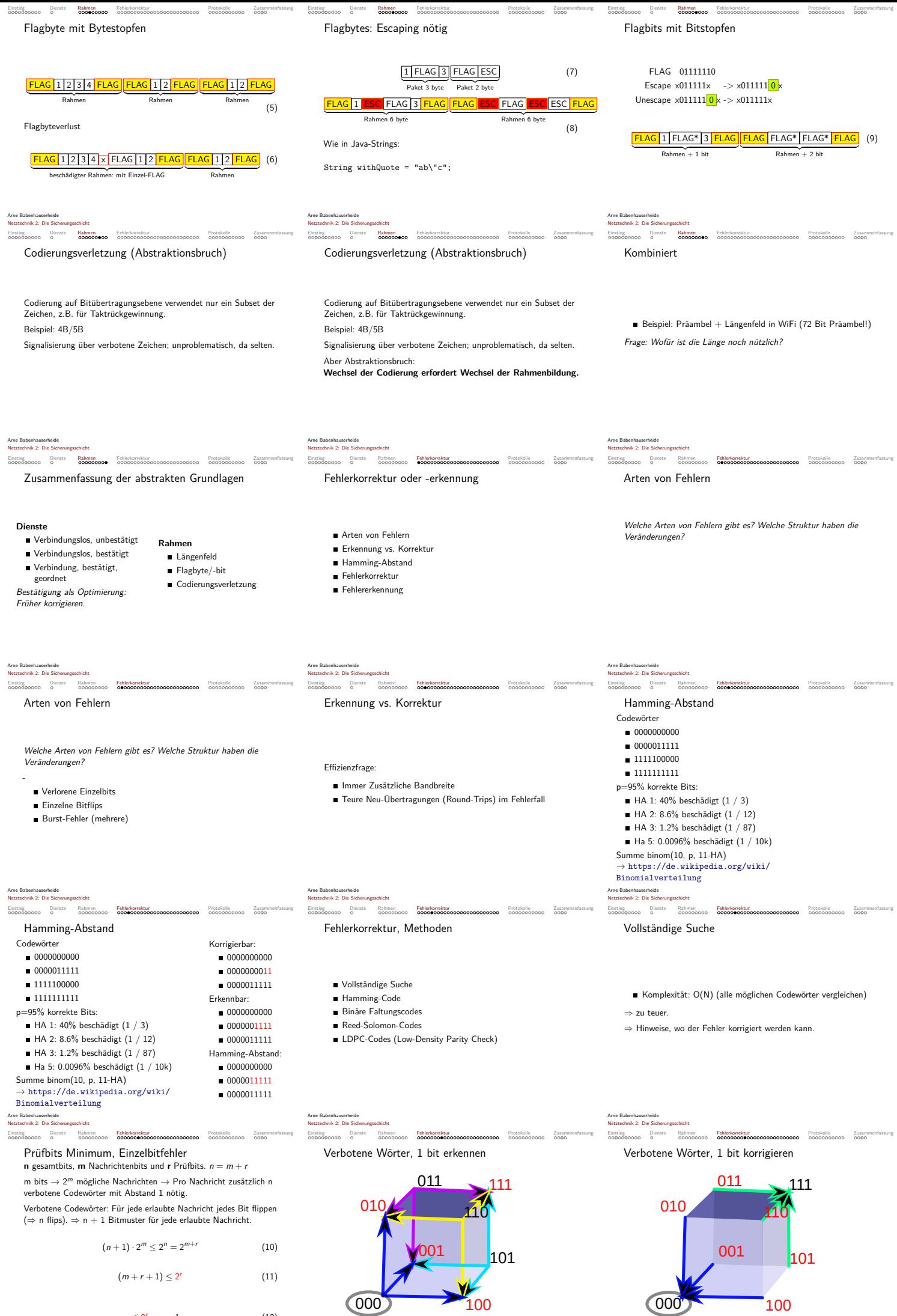

Arne Babenhauserheide Netztechnik 2: Die Sicherungsschicht

Arne Babenhauserheide Netztechnik 2: Die Sicherungsschicht

 $m \leq 2^r - r - 1$  (12)

Arne Babenhauserheide Netztechnik 2: Die Sicherungsschicht

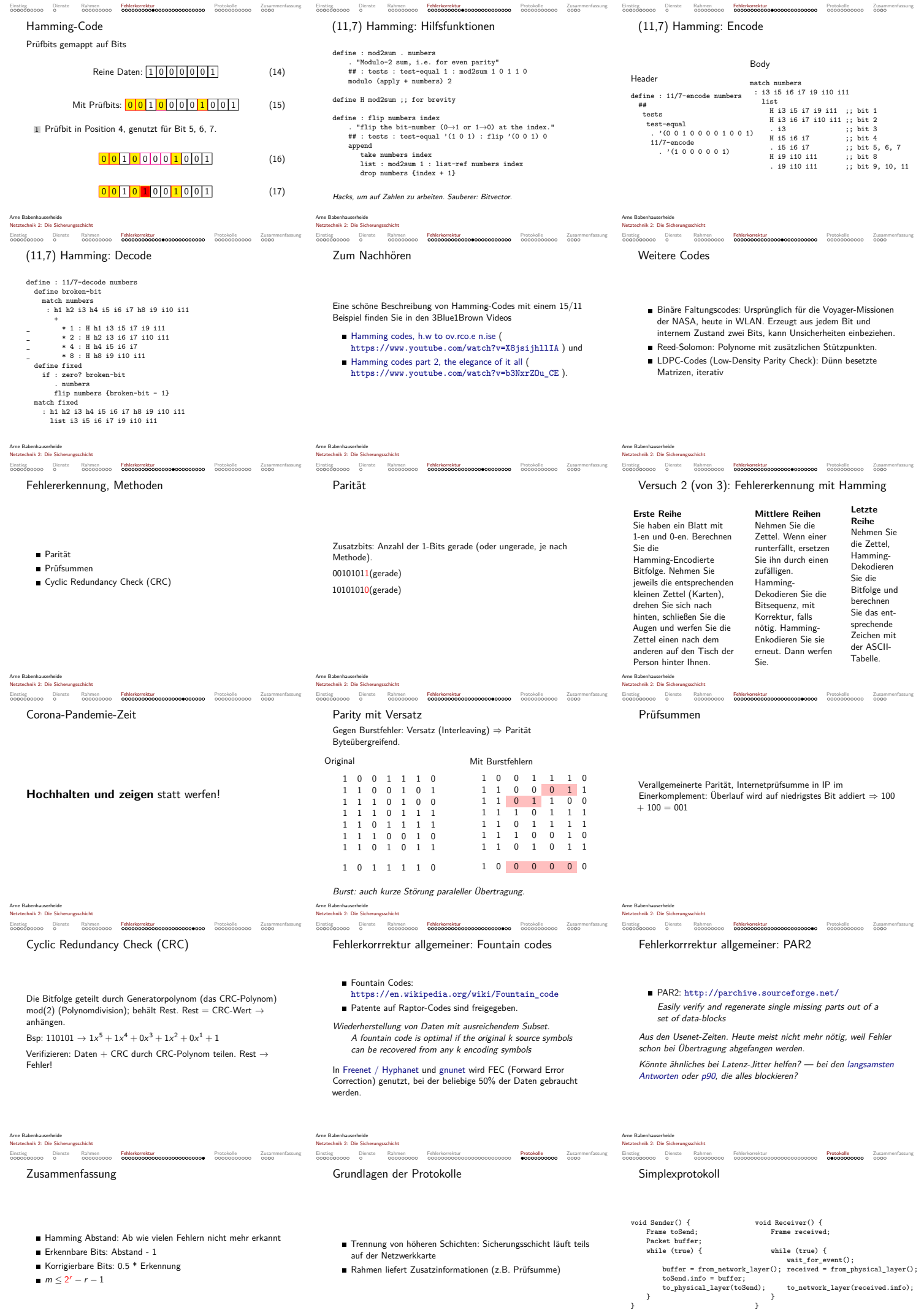

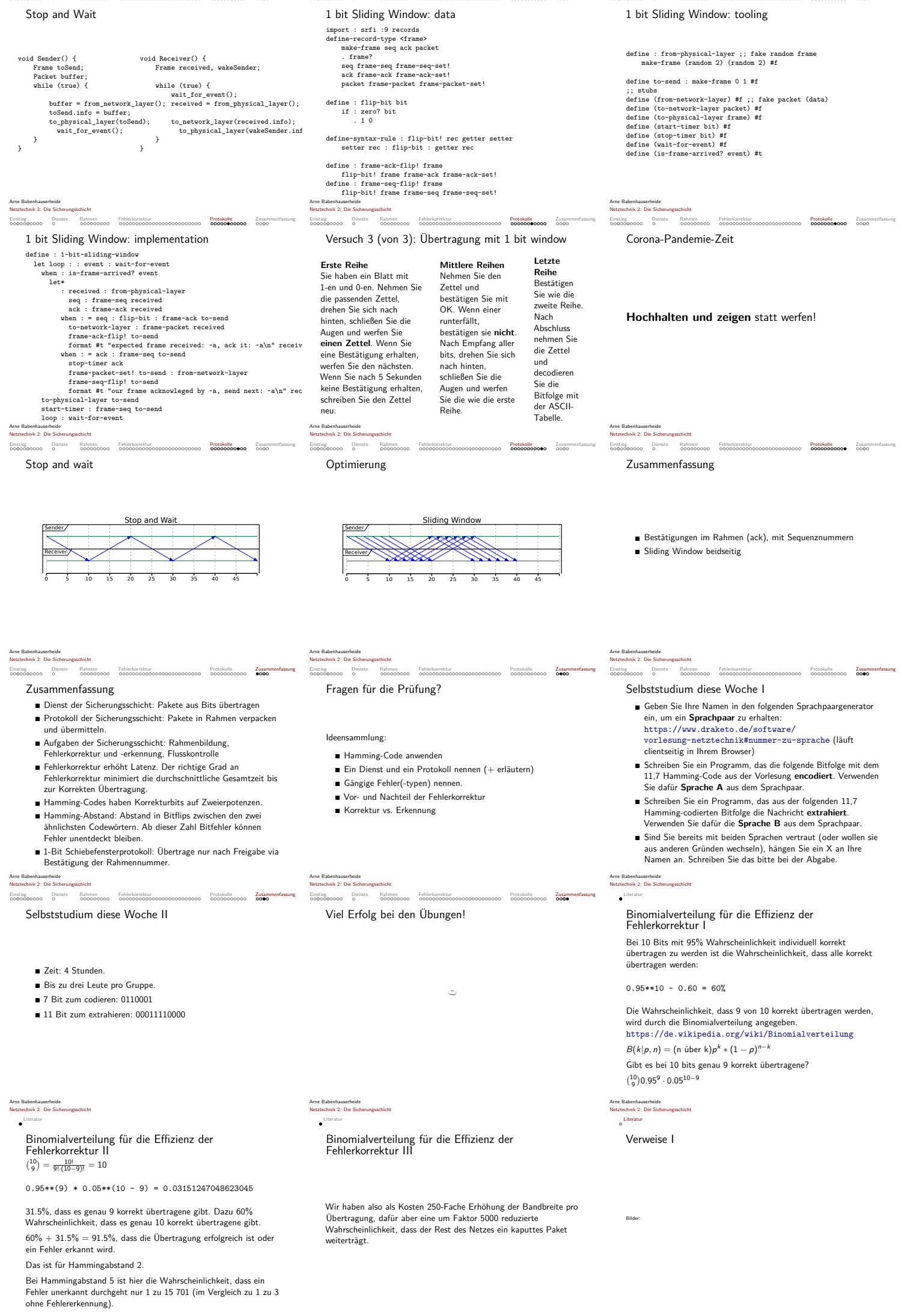

Einstieg Dienste Rahmen Fehlerkorrektur **Protokolle** Zusammenfassung Einstieg Dienste Rahmen Fehlerkorrektur Protokolle Zusammenfassung Einstieg Dienste Rahmen Fehlerkorrektur – Protokolle Zusammenfassung

Arne Babenhauserheide Netztechnik 2: Die Sicherungsschicht

Arne Babenhauserheide Netztechnik 2: Die Sicherungsschicht

Arne Babenhauserheide Netztechnik 2: Die Sicherungsschicht